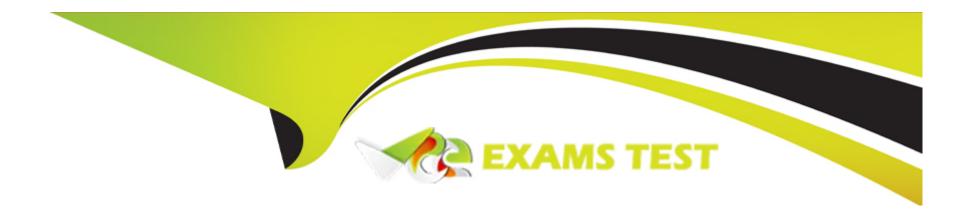

# Free Questions for JN0-451 by vceexamstest

Shared by Spears on 29-12-2022

For More Free Questions and Preparation Resources

**Check the Links on Last Page** 

# **Question 1**

**Question Type:** MultipleChoice

Which two SLEs measure the amount of time that it takes for a process to complete? (Choose two.)

### **Options:**

- A- roaming
- **B-** AP uptime
- **C-** throughput
- D- time to connect

#### **Answer:**

C, D

# **Question 2**

**Question Type:** MultipleChoice

Referring to the exhibit, what is the site ID?

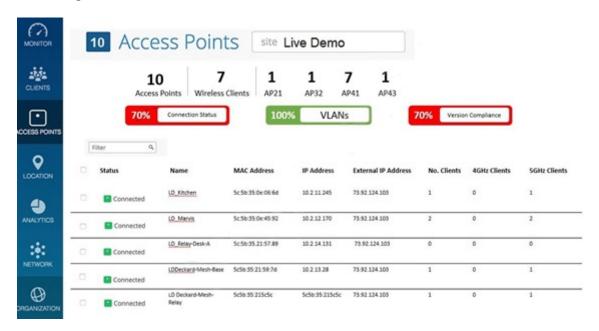

- A- 9777c1a0-6ef6-11e6-8bbf-02e208b2d34
- B-02e208b2d34
- C- 02e208b2d34f
- D- 978c48e6-6ef6-11e6-8bbf-02e208b2d34f

### **Answer:**

D

# **Question 3**

**Question Type: MultipleChoice** 

Referring to the exhibit, what are two reasons why a Mist AP would have multiple IP addresses? (Choose two.)

|                      | _                      |  |  |
|----------------------|------------------------|--|--|
| Status               | Connected              |  |  |
| DHCP Server          | 10.10.10.1             |  |  |
| IP Address (vlan1)   | 10.10.10.16/24,fe80:0: |  |  |
| IP Address (vlan100) | 10.10.100.22/24,fe80:  |  |  |
| Gateway              | 10.10.10.1             |  |  |
| Primary DNS          | 8.8.8.8                |  |  |
| Secondary DNS        |                        |  |  |
| External IP Address  | 122.172.108.135        |  |  |
| No. Clients          | 0                      |  |  |
| Uptime               | 3h                     |  |  |
| Last Seen            | 05:51:36 PM, Mar 27    |  |  |

- A- One IP address is used for control traffic and one address is used for management traffic.
- B- The Local Status Page is enabled in the site settings.
- C- One IP address is used for redundancy.
- D- A guest portal is configured on a tagged VLAN.

#### **Answer:**

B, D

### **Question 4**

**Question Type:** MultipleChoice

Some users cannot connect to the network. You want to identify these users. In Marvis, which query accomplishes this task?

- A- troubleshoot access points
- **B-** unhappy clients
- C- troubleshoot clients

| D- list clients |  |  |  |
|-----------------|--|--|--|
|                 |  |  |  |
|                 |  |  |  |
| Answer:         |  |  |  |
| D               |  |  |  |

# **Question 5**

#### **Question Type:** MultipleChoice

You are troubleshooting a client that has had intermittent connectivity problems. Using Marvis to troubleshoot, you see that AP uptime is negatively affecting the client. When inspecting Marvis' troubleshooting response, which category should you select to see when the AP went offline?

- A- Location
- **B-** Correlation
- **C-** AP Metrics
- **D-** Classifiers

| Answer:                                                                                  |
|------------------------------------------------------------------------------------------|
| C                                                                                        |
|                                                                                          |
|                                                                                          |
| Question 6                                                                               |
| uestion Type: MultipleChoice                                                             |
|                                                                                          |
| What does Mist's patented 16-element vBLE Antenna Array do when "engagement" is enabled? |
|                                                                                          |
|                                                                                          |
| Options:                                                                                 |
| A- performs radio resource management                                                    |
| B- locates Wi-Fi assets                                                                  |
| C- transmits unique and directional BLE beams                                            |
| D- performs personal pre-shared key sharing                                              |
|                                                                                          |
|                                                                                          |
| Answer:                                                                                  |

С

### **To Get Premium Files for JN0-451 Visit**

https://www.p2pexams.com/products/jn0-451

### **For More Free Questions Visit**

https://www.p2pexams.com/juniper/pdf/jn0-451

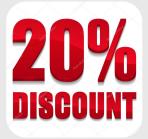